# **AutoCAD Crack Serial Number Full Torrent Free Download**

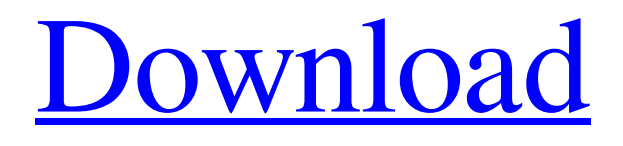

**Free Download** 

### **AutoCAD Crack PC/Windows**

AutoCAD is popular among architects, engineers and drafters due to its features and ease of use. AutoCAD is continually updated with new versions every 6–9 months. AutoCAD 2018 is the latest release. It comes with new features and enhancements like the new Cloud and collaboration feature. AutoCAD Tutorials Many AutoCAD tutorials are available online. You can start with basic tutorials, move to intermediate tutorials, and end with advanced tutorials. Watch our AutoCAD tutorial videos, then learn and practice. AutoCAD Tips and Tricks Here are AutoCAD tips and tricks to help you make the most out of the program. Follow the steps in this AutoCAD tutorial to learn AutoCAD commands. Get AutoCAD Tutorials Online Create a Free Account Create Account Username: AutoCAD Password: AutoCAD Password Remember me on this device for 1 week Create a Free Account Understanding the Ribbon Use the Ribbon to find and run AutoCAD commands, AutoCAD tools, templates and AutoCAD options. Many times you will get stuck because you don't know the command name. For that, use the up and down arrows to select the category, and then select the command. To move through the Ribbon, you can use the F3 key, or the small button in the top-right corner of each item. Locate the Command Toolbar To locate and select an AutoCAD command, you can use the keyboard. Press F3 to see the Command Toolbar. Use the keyboard arrow keys to select the command you want, then press Enter. Type the name of the command in the command field at the bottom of the Command Toolbar. When you find the command you need, click on it to select it. Click on the x mark to delete the command. Use the Mouse You can use the mouse to move through the AutoCAD commands. Select any item in the Ribbon using the up and down arrow buttons. To select a submenu item, click on the up and down arrow button. Use the left mouse button to select the command you want. Press Enter to run the command. Locate Command-specific Options You can access command-specific

#### options in the Options dialog

#### **AutoCAD Crack+ Free**

In July 2005, Autodesk released AutoCAD 2004 as a cross platform solution. AutoCAD 2004 is the first cross-platform application in Autodesk history that is delivered as a single.EXE file. The Windows version runs on Microsoft Windows, Mac OS X, Solaris, and Linux. AutoCAD LT 2004 is the second version of AutoCAD to support cross-platform development, although this does not mean it runs on all platforms. AutoCAD 2004 SP2 included the following cross-platform capabilities: DirectConnect plug-in for Internet connection sharing between Windows, Mac, and Linux Web Services, for business integration and data portability across platform Preserved Layer object linking, which retains layer relationships and coordinate system information in the case of a file transfer The Cadence Adaptive Mesh Technology with AutoCAD allows a number of platforms to be developed on a single machine, allowing the entire process to be integrated, executed and tested on one platform. A product in development will be able to utilize the cross-platform features as well as the production code As part of the new SP3 release of the software, Autodesk introduced Release Train 4. Version 6.0 of the platform now incorporates everything from the new Release Train 3.5. This means developers will be able to utilize the features of the previous version of the software as well as features in later versions. In May 2010, Autodesk released AutoCAD LT 2010 SP1, which was the first release of AutoCAD LT for 2010. It is available for free as a standalone product or through the AutoCAD LT for Linux software distribution. In April 2011, Autodesk released AutoCAD 2011. In November 2011, Autodesk released AutoCAD LT 2011. Autodesk has been working on a new cross-platform API called the Managed Objects API, which would allow third-party tools to interface with AutoCAD and allow developers to write tools in one language and use them in any other. In 2014, Autodesk introduced the Design Manager, a tool to import 3D models from 3D printing services such as Shapeways. In 2016, Autodesk introduced Autodesk Forge, a virtual machine that allows developers to build CAD software on an easy to deploy "Enterprise" version of AutoCAD. In 2018, Autodesk introduced Autodesk Collections, a new way for customers to order and collect CAD parts. 5b5f913d15

# **AutoCAD**

1. Open Autocad on your PC. 2. Click Tools > Choose Registry Editor, and then click Yes when asked whether you wish to open the Registry Editor. 3. Locate the file and folder located here.

## **What's New in the?**

Markup Import and Markup Assist: Rapidly send and incorporate feedback into your designs. Import feedback from printed paper or PDFs and add changes to your drawings automatically, without additional drawing steps. Team Project Space: Join multiple users in a single project space to collaborate on designs and documents. Create and manage them as a single space with a single instance. (video: 5:32 min.) Team Project Space: Join multiple users in a single project space to collaborate on designs and documents. Create and manage them as a single space with a single instance. Automatic and Interactive Planners: Generate diagrams with snap lines and annotations directly on the drawing canvas. Use automatic layouts to guide you through designs, and customize your own design process. (video: 1:57 min.) Automatic and Interactive Planners: Generate diagrams with snap lines and annotations directly on the drawing canvas. Use automatic layouts to guide you through designs, and customize your own design process. Dynamic Page Setup: Assign a page size and orientation to each drawing to generate efficient PDFs and print layouts with both portrait and landscape pages. Create a template or insert an existing layout. (video: 1:18 min.) Dynamic Page Setup: Assign a page size and orientation to each drawing to generate efficient PDFs and print layouts with both portrait and landscape pages. Create a template or insert an existing layout. Image Import: Import images from files, the web and your desktop to use in your drawings. Preview, organize, and manage images directly in the insert pane. Image Import: Import images from files, the web and your desktop to use in your drawings. Preview, organize, and manage images directly in the insert pane. Digital Camera: Use a digital camera to create photographic images and insert them directly into drawings. Preview, organize, and manage photos in the insert pane. Digital Camera: Use a digital camera to create photographic images and insert them directly into drawings. Preview, organize, and manage photos in the insert pane. Device Calibration: Let professionals measure the exact dimensions of 3D objects with high-precision goniometers. Specify coordinates with a goniometer or simply choose a location on the screen. Device Calibration: Let professionals measure the exact dimensions

## **System Requirements:**

This mod has minimal requirements for single player. Installation: Once downloaded extract the mod (includes.xml and.bsp) to your Skyrim Data folder In game use the console and type "loadscript #" and replace the "#" with "mod\_beast\_prison\_map\_01.esp". Known Issues: Cannot load if any of your scripts are missing from the default start up sequence. Credits: T.L. Renning, from the modding wiki

<https://ecafy.com/autocad-19-1-crack-latest-2022/> <http://uniqueadvantage.info/wp-content/uploads/AutoCAD-9.pdf> <https://pascanastudio.com/autocad-crack-download-pc-windows/> <https://copainca.com/?p=81966> <https://mycancerwiki.org/index.php/2022/06/07/autocad-crack-2/> [https://freetalkusa.app/upload/files/2022/06/B4lFMs4aPn8P59epcSeN\\_07\\_97ae9386410cf0407b720a536f6d5ceb\\_file.pdf](https://freetalkusa.app/upload/files/2022/06/B4lFMs4aPn8P59epcSeN_07_97ae9386410cf0407b720a536f6d5ceb_file.pdf) <https://earthoceanandairtravel.com/wp-content/uploads/2022/06/jesben.pdf> <https://dig-tal.com/autocad-crack-free-download-2022-latest/> <http://mycryptojourney.blog/?p=21442> <https://stacaravantekoop.nl/wp-content/uploads/2022/06/AutoCAD-2.pdf> <https://startacting.ru/wp-content/uploads/2022/06/AutoCAD-13.pdf> <http://www.alnut.com/wp-content/uploads/2022/06/AutoCAD-16.pdf> <https://stealthilyhealthy.com/?p=2706> https://360.com.ng/upload/files/2022/06/VSf8COIOpTj39aclP4L5\_07\_7b75ac00b0b89d754bd5f0956f4029bc\_file.pdf [https://www.spanko.net/upload/files/2022/06/YPjsxsO2sMUC1SJ3xaFk\\_07\\_97ae9386410cf0407b720a536f6d5ceb\\_file.pdf](https://www.spanko.net/upload/files/2022/06/YPjsxsO2sMUC1SJ3xaFk_07_97ae9386410cf0407b720a536f6d5ceb_file.pdf) <http://8848pictures.com/autocad-for-windows-2022-2/> <https://alafdaljo.com/autocad-20-0-crack-for-windows/> <https://diontalent.nl/2022/06/07/autocad-2020-23-1-free-download-latest/> <https://abindoo.com/wp-content/uploads/2022/06/marnan.pdf> <http://tirupatilist.com/wp-content/uploads/2022/06/altmchr.pdf>